# FAQ's zur elektronischen Patientenakte (ePA)

# **Inhalt**

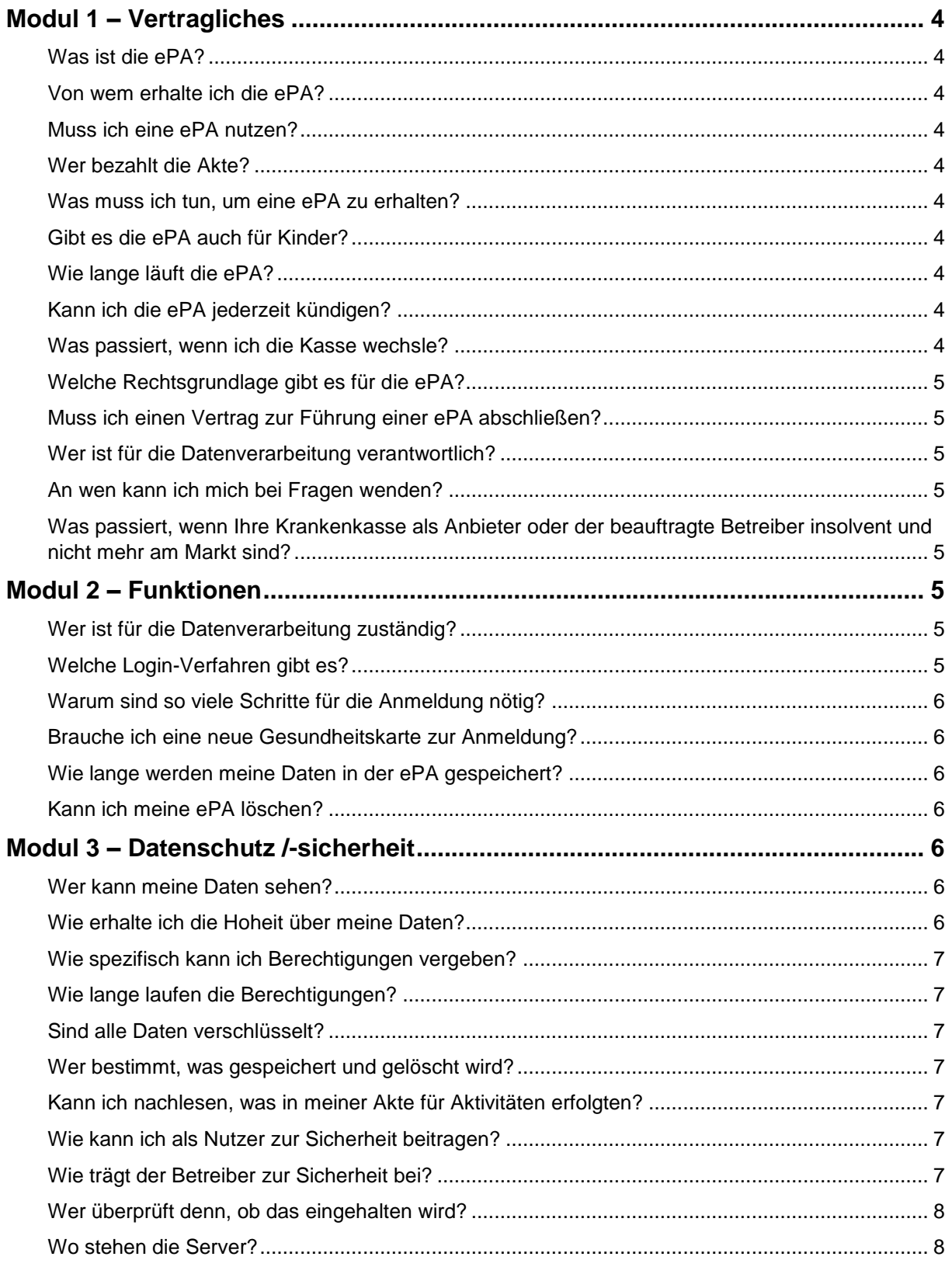

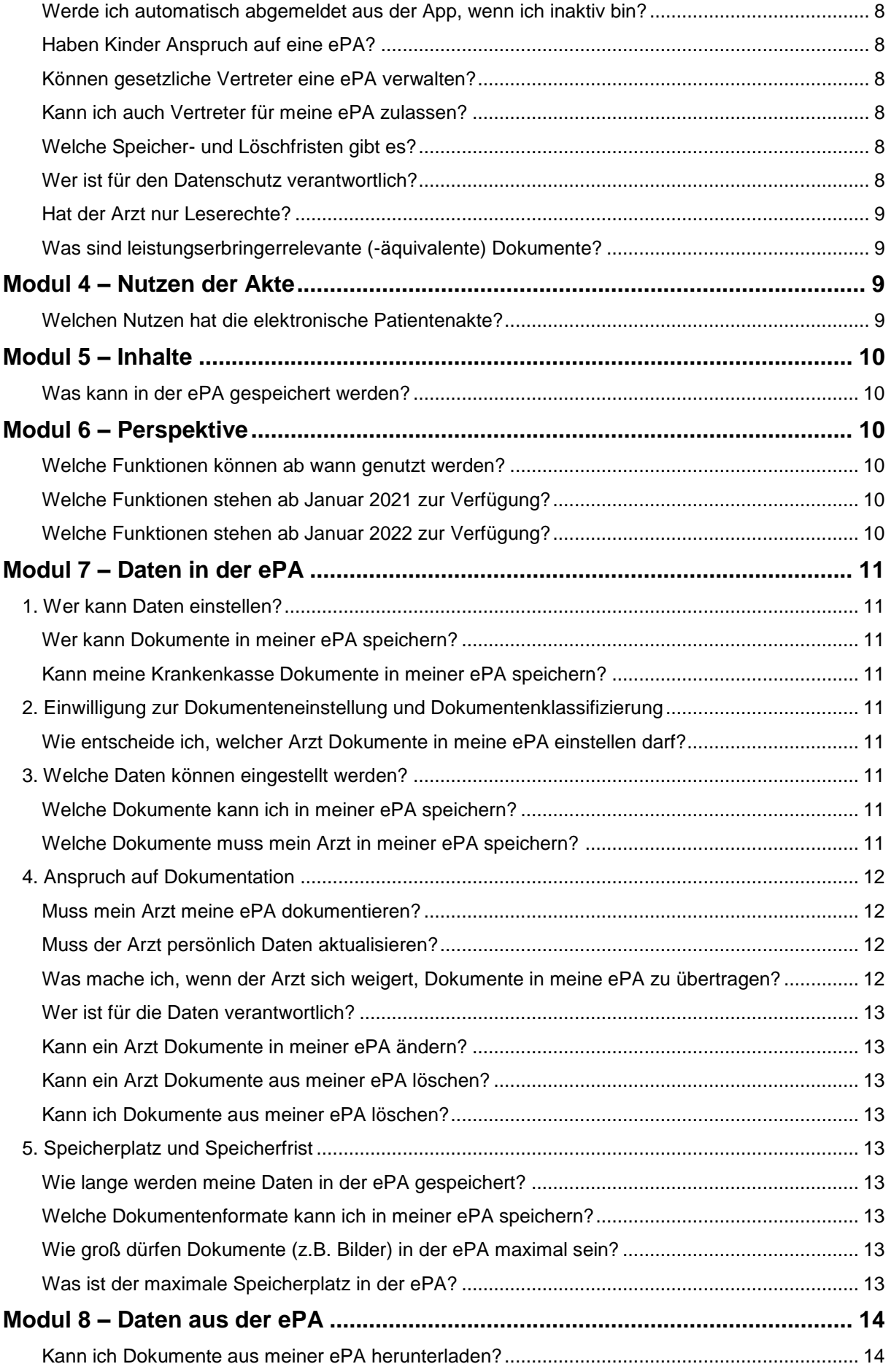

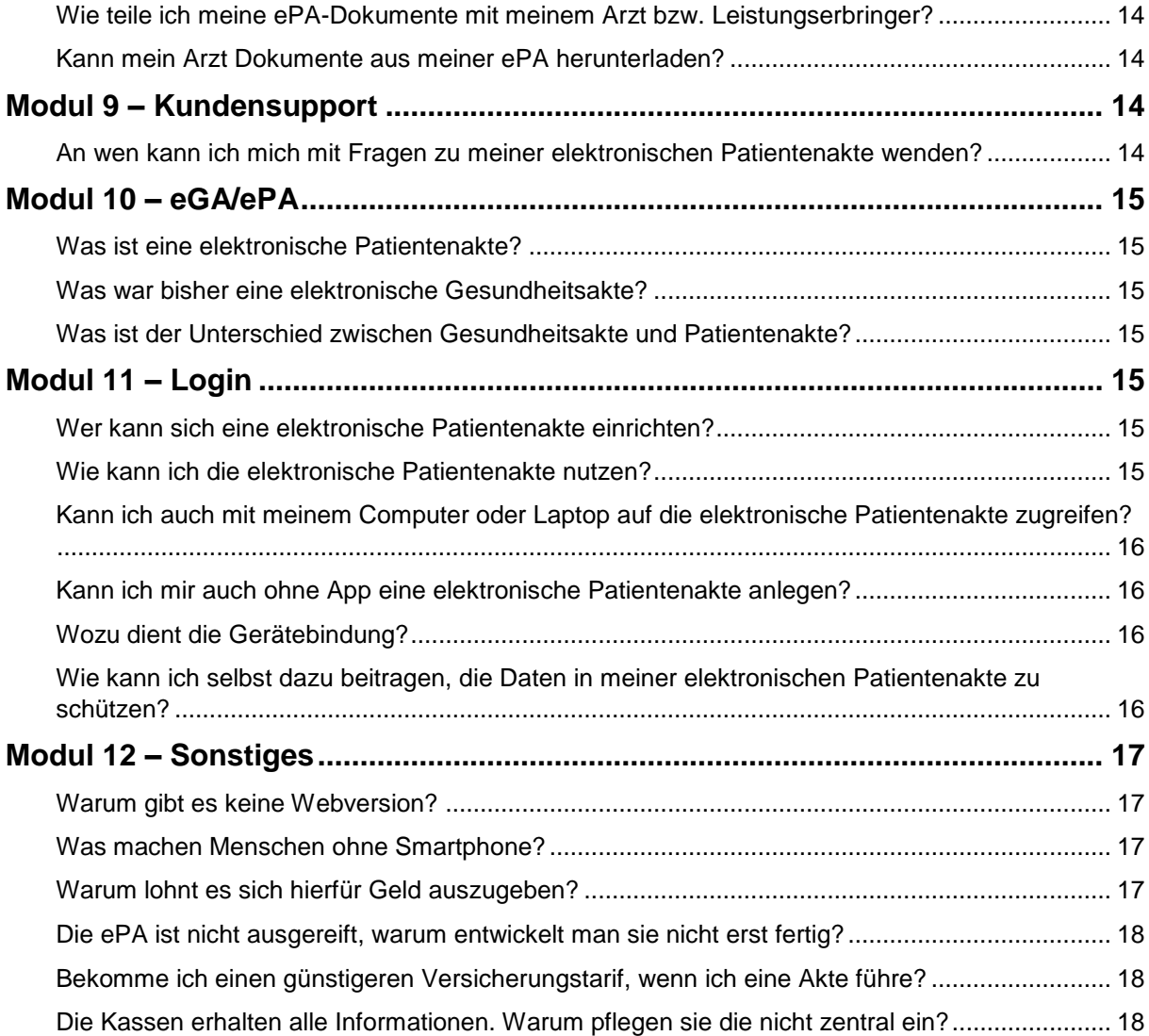

## <span id="page-3-0"></span>**Modul 1 – Vertragliches**

### <span id="page-3-1"></span>**Was ist die ePA?**

Die elektronische Patientenakte, abgekürzt ePA, ist ein geschützter Speicher für Ihre medizinischen Dokumente. Nur Sie bestimmen, was in die Akte hinein- oder hinausgeht und wer darauf zugreifen darf. Sie können die ePA über Ihr Smartphone nutzen und haben so ortsund zeitunabhängigen Zugriff.

### <span id="page-3-2"></span>**Von wem erhalte ich die ePA?**

Von Ihrer BKK Akzo Nobel Bayern. Nutzen Sie die Informationen im [Onlinebereich](https://bkk-akzo.de/service/elektronische-patientenakte.html) unserer BKK.

### <span id="page-3-3"></span>**Muss ich eine ePA nutzen?**

Nein, es ist ein freiwilliges Angebot. Sie allein entscheiden, ob Sie eine ePA führen möchten.

### <span id="page-3-4"></span>**Wer bezahlt die Akte?**

Ihre BKK Akzo Nobel Bayern. Für Sie ist das Angebot kostenfrei.

### <span id="page-3-5"></span>**Was muss ich tun, um eine ePA zu erhalten?**

Das erfahren Sie bei Ihrer BKK Akzo Nobel Bayern. Dabei können Sie sich telefonisch oder auch auf der Website unserer BKK über den Prozess der Beantragung informieren. Um die ePA im Anschluss selbstständig zu verwalten, ist eine App erforderlich, die Sie aus dem jeweiligen Store (Google Play/Apple Store) herunterladen können. Für die Registrierung benötigen Sie Ihre Krankenversichertennummer, eine PIN zu Ihrer, die Sie von Ihrer Krankenkasse erhalten und eine gültige E-Mail-Adresse.

Versicherte ohne Smartphone können die ePA auch schriftlich bei der BKK Akzo Nobel Bayern anfordern. In diesem Fall wird die Akte beim nächsten Arztbesuch nach Freigabe durch den Nutzer aktiviert.

### <span id="page-3-6"></span>**Gibt es die ePA auch für Kinder?**

Ja, jeder gesetzlich Versicherte hat einen Anspruch auf eine ePA. Bis zum 16. Lebensjahr eines Kindes wird die ePA von einem sorgeberechtigten Vertreter verwaltet.

### <span id="page-3-7"></span>**Wie lange läuft die ePA?**

Die ePA läuft unbegrenzt und ist als lebenslange Akte ausgelegt, sofern sie nicht vom Nutzer gekündigt wird.

### <span id="page-3-8"></span>**Kann ich die ePA jederzeit kündigen?**

Ja, da es ein freiwilliges Angebot ist, haben Sie jederzeit das Recht zur Kündigung. Sie können Ihre Kündigung auch widerrufen. Über den genauen Ablauf der Kündigung und die Kündigungs- und Widerrufsfristen informieren Sie sich bitte bei Ihrer BKK Akzo Nobel Bayern.

Übrigens: Wenn Sie Ihre Einwilligung in die Datenverarbeitung widerrufen, werden Ihre Daten sofort gelöscht. Hier entfällt die Kündigungsfrist.

### <span id="page-3-9"></span>**Was passiert, wenn ich die Kasse wechsle?**

Ab dem 01.01.2022 können Sie beim Kassenwechsel die Daten Ihrer ePA exportieren lassen und zum neuen Anbieter der Akte mitnehmen. Im Jahr 2021 steht diese Funktion leider noch nicht zur Verfügung.

### <span id="page-4-0"></span>**Welche Rechtsgrundlage gibt es für die ePA?**

Ab dem 01.01.2021 sind die gesetzlichen Krankenkassen verpflichtet, ihren Versicherten eine elektronische Patientenakte (ePA) gemäß §291a SGB V anzubieten.

### <span id="page-4-1"></span>**Muss ich einen Vertrag zur Führung einer ePA abschließen?**

Sie müssen im Registrierungsprozess für die ePA den Nutzungsbedingungen und der Datenschutzerklärung zustimmen.

Für eine ePA-Nutzung ohne Smartphone oder Tablet müssen Sie eine unterzeichnete Einwilligungserklärung zur Nutzung der ePA und zur Datenverarbeitung an Ihre BKK Akzo Nobel Bayern senden.

### <span id="page-4-2"></span>**Wer ist für die Datenverarbeitung verantwortlich?**

Der Anbieter der Akte ist für die Datenverarbeitung verantwortlich. In der Regel ist das Ihre Krankenkasse. Wenn weitere Unternehmen für den Betrieb mit eingebunden sind, so handeln Sie im Auftrag des Anbieters, der die Verantwortung trägt. Weder der Anbieter, noch der Betreiber können die Inhalte der Akte lesen.

### <span id="page-4-3"></span>**An wen kann ich mich bei Fragen wenden?**

Ihre BKK Akzo Nobel Bayern informiert und berät Sie bei allen Fragen zur ePA. Nutzen Sie auch die Informationen im [Onlinebereich](https://bkk-akzo.de/service/elektronische-patientenakte.html) unserer BKK.

### <span id="page-4-4"></span>**Was passiert, wenn Ihre Krankenkasse als Anbieter oder der beauftragte Betreiber insolvent und nicht mehr am Markt sind?**

Da die ePA standardisiert ist, die Daten exportierbar sind und es mehrere Betreiber am Markt gibt, wird Ihre (neue) Krankenkasse für einen neuen Betreiber sorgen, der die Daten übernimmt.

### <span id="page-4-5"></span>**Modul 2 – Funktionen**

### <span id="page-4-6"></span>**Wer ist für die Datenverarbeitung zuständig?**

Zuständig für die Speicherung und Datenverarbeitung ist die jeweilige Krankenkasse als Anbieter, also die BKK Akzo Nobel Bayern. Die Server für die ePA stehen in Deutschland.

### <span id="page-4-7"></span>**Welche Login-Verfahren gibt es?**

Generell gibt es zwei verschiedene Möglichkeiten sich anzumelden: Entweder mit einer PIN und der persönlichen NFC-fähigen Gesundheitskarte (NFC=NearFieldCommunication – Auslesen der Karte per Funk) oder mit einer Zwei-Faktor-Authentisierung mittels der alternativen Versichertenidentität (al.vi):

 Für die erste Möglichkeit benötigt der Nutzer oder die Nutzerin ein Smartphone mit NFC-Funktion. Darüber verfügen nahezu alle modernen Smartphones. Um sich nun in die eigene ePA einzuloggen, muss die persönliche elektronische Gesundheitskarte an das Smartphone gehalten werden und aus Sicherheitsgründen die auf der Karte aufgedruckte "CardAccessNummer" (CAN) eingegeben werden (damit wird unbefugtes Lesen der Karte verhindert). Über den Chip zur Nahfeldkommunikation wird der/die Versicherte dann zweifelsfrei authentifiziert. Danach muss die persönliche PIN zur Karte eingegeben werden.

 Die Alternative Versichertenidentität (al.vi) funktioniert ohne Gesundheitskarte. Um sie zu nutzen, wird die Identität des Nutzers oder der Nutzerin zuvor zweifelsfrei durch die BKK Akzo Nobel Bayern vor Ort in der Geschäftsstelle festgestellt und ein Verfahren einer Zwei-Faktor-Authentisierung genutzt.

### <span id="page-5-0"></span>**Warum sind so viele Schritte für die Anmeldung nötig?**

Da in der ePA medizinische, also ganz persönliche Daten gespeichert sind, werden hier höchste Datenschutzanforderungen berücksichtigt. Durch die Anmeldeverfahren wird sichergestellt, dass nur man selbst Zugriff auf diese Daten hat, sie einsehen oder verändern oder anderen Lese- und Schreiberechte einräumen kann. Deshalb kommen hier Authentifizierungsverfahren zum Einsatz, die die Nutzung der ePA besonders sicher machen. Das kostet vielleicht etwas mehr Zeit, dient aber dem Schutz der eigenen Daten.

### <span id="page-5-1"></span>**Brauche ich eine neue Gesundheitskarte zur Anmeldung?**

Die Gesundheitskarte muss NFC-fähig sein, damit sie zur Anmeldung genutzt werden kann. Eine NFC-fähige Karte verfügt über einen Chip zur Nahfeldkommunikation – so wie er auch beim kontaktlosen Bezahlen mit der Bankkarte zum Einsatz kommt. Hat die eigene Gesundheitskarte diese Funktion noch nicht, kann sie bei der BKK Akzo Nobel Bayern gegen eine neue, NFC-fähige Karte getauscht werden. Ob Ihre Karte bereits NFC-fähig ist, erkennen Sie am Aufdruck der CAN (eine 6-stellige Nummer, sog. Card Access Nummer) unterhalb des Schriftzuges "Gesundheitskarte" auf der Vorderseite Ihrer Karte und dem Symbol für die kontaktlose Verwendung. Zum Login mit der alternativen Versichertenidentität al.vi ist keine NFC Gesundheitskarte nötig.

### <span id="page-5-2"></span>**Wie lange werden meine Daten in der ePA gespeichert?**

Gesundheitsdokumente werden so lange in der ePA gespeichert, wie es der Nutzer/die Nutzerin erlaubt. Sie werden komplett gelöscht, wenn auch die ePA gelöscht wird.

### <span id="page-5-3"></span>**Kann ich meine ePA löschen?**

<span id="page-5-4"></span>Sowohl einzelne Daten als auch die komplette ePA können jederzeit gelöscht werden.

### **Modul 3 – Datenschutz /-sicherheit**

### <span id="page-5-5"></span>**Wer kann meine Daten sehen?**

Niemand außer Ihnen und denjenigen, denen Sie dazu eine Berechtigung erteilt haben. Weder der Anbieter (= die BKK Akzo Nobel Bayern) noch der Betreiber (= die BITMARCK-Unternehmensgruppe) haben Zugriff auf die Inhalte.

### <span id="page-5-6"></span>**Wie erhalte ich die Hoheit über meine Daten?**

Alles in Ihrer ePA passiert nur durch Sie oder indem Sie etwas einfordern oder einwilligen. Wenn Sie beispielweise beim Arzt sind und es ein wichtiges Dokument gibt, das in Ihre Akte geladen werden könnte, erfolgt das immer in Absprache mit Ihnen.

### <span id="page-6-0"></span>**Wie spezifisch kann ich Berechtigungen vergeben?**

Die ePA besteht zum Start 2021 aus zwei Dokumentenbereichen: Dokumente des Versicherten und Dokumente von Ärzten. Der Zugriffsberechtigung kann auf beide oder nur einen dieser Dokumentenbereiche vergeben werden.

Ab dem Jahr 2022 kann die Zugriffsberechtigung dokumentenspezifisch erfolgen, so dass Sie konkret festlegen können, welcher Arzt welches Dokument oder Gruppe von Dokumenten einsehen kann.

#### <span id="page-6-1"></span>**Wie lange laufen die Berechtigungen?**

Das entscheiden Sie allein. Sie haben die freie Wahl der Laufzeit. Voreingestellt sind 7 Tage, die Sie selbstständig anpassen können.

### <span id="page-6-2"></span>**Sind alle Daten verschlüsselt?**

Ja. Die Dokumenteninhalte sind so verschlüsselt, dass niemand außer Ihnen und denen, die Sie dazu berechtigt haben, die Inhalte lesen können. Zu jedem Dokument gehören auch Metadaten, die zur Dokumentensuche verwendet werden. Diese werden für die Suche nach Dokumenten serverseitig in einem eigens geschützten Bereich entschlüsselt, solange ein Benutzer an der ePA angemeldet ist.

#### <span id="page-6-3"></span>**Wer bestimmt, was gespeichert und gelöscht wird?**

Sämtliche Aktivitäten in der Akte, wie das Hochladen, Speichern, Herunterladen oder Löschen von Dokumenten erfolgt durch Sie oder indem Sie etwas mündlich freigeben, z.B. das Hochoder Herunterladen eines Dokumentes durch Ihren behandelnden Arzt.

#### <span id="page-6-4"></span>**Kann ich nachlesen, was in meiner Akte für Aktivitäten erfolgten?**

Ja. Sämtliche Aktivitäten in Ihrer ePA werden protokolliert und können von Ihnen ab der Aktivität bis drei Jahre darauf eingesehen werden.

### <span id="page-6-5"></span>**Wie kann ich als Nutzer zur Sicherheit beitragen?**

Mit wenigen Mitteln lässt sich die Sicherheit Ihres Smartphones deutlich erhöhen:

- 1. Laden Sie immer das neueste Update aus dem offiziellen Store herunter
- 2. Achten Sie auf Ihr Smartphone und lassen es nicht unbeaufsichtigt liegen
- 3. Verwenden Sie Sperrbildschirme mit kurzen Inaktivitätsphasen
- 4. Verwenden Sie biometrische Entsperrungen oder ein komplexes Passwort

#### <span id="page-6-6"></span>**Wie trägt der Betreiber zur Sicherheit bei?**

Jeder Datenverarbeitungsschritt in einer Akte wird innerhalb der geschützten Rechenzentren in einem nochmals abgesicherten Bereich, der sog. Vertrauenswürdigen Ausführungsumgebung (VAU) ausgeführt. So werden Angriffe abgewehrt, die Verarbeitung der Daten jeweils nur einer Akte sichergestellt und der Zugriff auf personenbezogene medizinische Daten ausgeschlossen.

### <span id="page-7-0"></span>**Wer überprüft denn, ob das eingehalten wird?**

Die ePA wird auf Basis konkreter und nachprüfbarer Vorgaben umgesetzt. Diese Vorgaben wurden von der gematik GmbH im gesetzlichen Auftrag spezifiziert und in Zusammenarbeit mit den Spitzenorganisationen des deutschen Gesundheitswesens abgestimmt. Bevor ein Anbieter eine Akte anbieten darf, muss ein umfangreicher Zertifizierungsprozess durchlaufen werden. Erst nach erfolgreichem Abschluss der Begutachtung darf die Akte angeboten werden. Das ist kein einmaliger Vorgang, sondern muss bei jeder sicherheitsrelevanten Veränderung wiederholt werden.

### <span id="page-7-1"></span>**Wo stehen die Server?**

Die Server stehen in Deutschland und unterliegen den europäischen Datenschutzbestimmungen.

### <span id="page-7-2"></span>**Werde ich automatisch abgemeldet aus der App, wenn ich inaktiv bin?**

Ja. Nach maximal 20 Minuten Inaktivität werden Sie automatisch aus der ePA ausgeloggt. Bei sicherheitsrelevanten Eingaben (z.B. der PIN) oder bei der Registrierung ist der Zeitraum nur halb so groß.

### <span id="page-7-3"></span>**Haben Kinder Anspruch auf eine ePA?**

Ja. Elternteile haben bis zum 16. Lebensjahr ihres Kindes das Recht, eine Akte für ihr Kind zu beantragen und in dessen Namen zu verwalten. Voraussetzungen dafür sind, dass das Kind bei einer gesetzlichen Krankenkasse versichert ist und die App dieser Kasse zur Verwaltung des Kontos genutzt wird.

### <span id="page-7-4"></span>**Können gesetzliche Vertreter eine ePA verwalten?**

Ja. Wenn sie die rechtliche Vertretungsvollmacht gegenüber der Krankenkasse nachgewiesen haben und über die elektronische Gesundheitskarte des zu Vertretenden verfügen, können sie die ePA in dessen Namen anlegen und führen. Der Vertreter hat in diesem Fall die gleichen Rechte wie der Akteninhaber.

### <span id="page-7-5"></span>**Kann ich auch Vertreter für meine ePA zulassen?**

Das wird ab dem 1.1.2022 möglich sein. Der Vertreter muss ebenfalls gesetzlich versichert sein und auf eine ePA-App zugreifen können. Er oder sie muss aber nicht bei der gleichen gesetzlichen Krankenkasse versichert sein. Der Vertreter ist frei wählbar und nicht mit einem gesetzlichen Vertreter zu verwechseln. Er kann, wie der Akteninhaber, Dokumente in der ePA verwalten, Zugriffsberechtigungen erteilen (außer einen weiteren Vertreter einrichten) und eine Protokolleinsicht vornehmen.

### <span id="page-7-6"></span>**Welche Speicher- und Löschfristen gibt es?**

Keine. Im Gegensatz zur Sozialdatenverarbeitung, die wegen einer konkreten Zweckbestimmung (u.a. Abrechnung der in Anspruch genommenen Leistungen) eindeutigen Speicher- und Löschfristen von 4-6 Jahren, je nach Leistungsbereich, unterliegt, gehören die Daten in der ePA Ihnen persönlich und können ein Leben lang gespeichert werden.

### <span id="page-7-7"></span>**Wer ist für den Datenschutz verantwortlich?**

Ansprechpartner für alle Fragen zum Datenschutz der ePA ist der Datenschutzbeauftragte der BKK Akzo Nobel Bayern. Kontaktdaten finden Sie im Online-Auftritt unserer BKK sowie in der Datenschutzerklärung zur ePA.

### <span id="page-8-0"></span>**Hat der Arzt nur Leserechte?**

Ein Arzt hat erst dann einen Zugriff und somit ein gleichzeitiges Lese-und Schreibrecht, wenn die Praxis von Ihnen für den Zugriff berechtigt worden ist. Jedes für einen Zugriff freigegebene Dokument muss zum Lesen aus der ePA heruntergeladen werden. Dann kann es mit der passenden Anwendung (z.B. PDF-Reader) gelesen und gespeichert werden. Insbesondere wenn diese Information der Diagnostik dient oder Therapieempfehlungen ausgesprochen werden, wird der Arzt als Dokumentationsnachweis das Dokument auch in seinem Praxisverwaltungssystem speichern.

### <span id="page-8-1"></span>**Was sind leistungserbringerrelevante (-äquivalente) Dokumente?**

Wenn Sie einem Arzt den Zugriff auf Ihre Versichertendokumente geben und dieser feststellt, dass ein Versichertendokument, z. B. für die weitere Behandlung durch andere Ärzte relevant ist, dann kann der Arzt dieses Dokument so umschlüsseln, dass auch Ärzte, denen Sie ausschließlich für Arztdokumente einen Zugriff gegeben haben, es lesen können, obwohl es im Bereich Ihrer Versichertendokumente liegt. Diese umgeschlüsselten Dokumente werden als leistungserbringerrelevante (-äquivalente) Dokumente (LEÄ) bezeichnet. Die weiterbehandelnden Ärzte, denen Sie nur einen Zugriff auf die Arztdokumente gegeben haben, können nur auf die umgeschlüsselten Dokumente aus Ihrem Versichertenbereich zugreifen, alle anderen Dokumente in diesem Bereich sind nicht lesbar, außer Sie erteilen dazu einen expliziten Zugriff. Diese Regelung gilt nur für das Jahr 2021.

## <span id="page-8-2"></span>**Modul 4 – Nutzen der Akte**

### <span id="page-8-3"></span>**Welchen Nutzen hat die elektronische Patientenakte?**

Die Kommunikation im Gesundheitswesen zwischen Patienten, Ärzten, Leistungserbringern und Kassen ist oft noch analog und arbeitet mit Papier, Fax und Brief. Viele Informationen über unseren Gesundheitsstand werden nach wie vor in Akten in den jeweiligen Arztpraxen gesammelt. Das kann schnell zum Problem werden: Wechseln wir zum Beispiel den Arzt oder besuchen einen Facharzt, müssen Untersuchungen eventuell wiederholt werden. Schlimmstenfalls fehlen auch wichtige Informationen, beispielsweise über Allergien oder Vorerkrankungen. In der elektronischen Patientenakte können all diese Informationen digital gebündelt werden. Dazu kommen auch persönliche Gesundheitsdokumente, die bisher in Papierform vorlagen, beispielsweise der Impfpass oder das Zahn-Bonusheft. In der ePA kann das alles zusammengeführt werden – ohne, dass unberechtigte Dritte darauf zugreifen können. Das hat viele Vorteile: Doppeluntersuchungen werden vermieden, die Diagnose kann durch den besseren Informationsfluss genauer gestellt werden und man selbst hat seinen Gesundheitszustand immer im Blick. Auch Risiken werden gesenkt. Gibt es Unverträglichkeiten? Wie waren die letzten Blutwerte? Nimmt der Patient wichtige Medikamente und wie ist deren Dosierung? In der elektronischen Patientenakte können solche Informationen direkt ersichtlich sein. Auch für den Notfall können hier alle wichtigen Daten hinterlegt werden. Die Funktionen der ePA werden dabei stetig erweitert, sodass in Zukunft beispielsweise auch elektronische Rezepte oder Krankschreibungen in ihr gespeichert werden können.

## <span id="page-9-0"></span>**Modul 5 – Inhalte**

### <span id="page-9-1"></span>**Was kann in der ePA gespeichert werden?**

Man kann selbst entscheiden, was genau in der ePA aufgeführt werden soll, wann es gelöscht wird und wer speziell darauf Zugriff bekommen soll. Ab 1. Januar 2022 können die Nutzer dann auch einzelne Daten oder Dokumente freigeben und so noch individueller entscheiden, wer worauf und wie lange Einblick bekommen darf. In der ePA können alle wichtigen Informationen rund um die eigene Gesundheit papierlos gebündelt werden.

Es gibt viele mögliche Inhalte, mit denen die ePA befüllt werden kann. Beispiele sind Daten zu Befunden, Diagnosen, durchgeführten oder geplanten Therapiemaßnahmen, ein elektronischer Medikationsplan, ein Notfalldatensatz oder Arztbriefe.

## <span id="page-9-2"></span>**Modul 6 – Perspektive**

### <span id="page-9-3"></span>**Welche Funktionen können ab wann genutzt werden?**

Die elektronische Patientenakte steht jedem/jeder gesetzlich Versicherten ab dem 1. Januar 2021 zur Verfügung. Sie kann dann ganz einfach bei der BKK Akzo Nobel Bayern nach vorheriger Anmeldung und Authentifizierung bezogen werden. Es wird sich dabei um eine App handeln, die auf Smartphones und Tablets genutzt werden kann. Die ePA wird nach der ersten Bereitstellung ab Januar 2021 in zwei weiteren Stufen ausgebaut. Ziel ist eine bessere Vernetzung der Akteure im Gesundheitswesen, eine einheitliche Digitalisierung der bisher oft analogen Abläufe und nicht zuletzt eine Stärkung des Patienten oder der Patientin: Nur der Nutzer oder die Nutzerin selbst entscheidet, was in der ePA aufgeführt wird und wer es einsehen darf. Gleichzeitig hat er oder sie den eigenen Gesundheitszustand immer im Blick.

### <span id="page-9-4"></span>**Welche Funktionen stehen ab Januar 2021 zur Verfügung?**

Ab dem 1. Januar 2021 können Befunde, Arztberichte, Bilddaten bestimmter Dateiformate, Therapiemaßnahmen, Vorsorgeuntersuchungen, ein Medikationsplan, ein Notfalldatensatz sowie Arztbriefe in ihr gespeichert werden. So hat er/sie alle seine Daten auf einem Blick parat. All diese Daten können behandelnden Ärzten, Apotheken und Krankenhäusern nach der Freigabe durch den Versicherten zur Verfügung gestellt werden.

### <span id="page-9-5"></span>**Welche Funktionen stehen ab Januar 2022 zur Verfügung?**

Ab dem 1. Januar 2022 können noch weitere Gesundheitsdaten in der ePA gespeichert werden: Der Impfausweis, Mutterpass, das Untersuchungsheft für Kinder, das Zahnbonusheft und Übersichten über bereits in Anspruch genommene Krankenkassenleistungen. Darüber hinaus können elektronische Verordnungen in der ePA abgespeichert werden und elektronische Arbeitsunfähigkeitsbescheinigungen archiviert werden. Ab diesem Datum wird es auch möglich sein, für jedes einzelne Dokument Leseberechtigungen zu erteilen: Der Nutzer oder die Nutzerin kann dann noch einfacher und zielgerichteter entscheiden, welche Daten er welchen Ärzten zur Verfügung stellen will. Denn nicht jeder möchte, dass beispielsweise der Pflegedienst auch von den Diagnosen des Hautarztes weiß. Hier sind deshalb individuelle Lösungen möglich.

Auch ist dann möglich, dass die eigene ePA durch dritte, persönliche Vertreter geführt wird. Das ist beispielsweise bei Pflegebedürftigen von Vorteil, die die ePA selbst nicht bedienen können. Zu guter Letzt können ab dem Jahr 2022 alle Daten aus der ePA bei einem Kassenwechsel ganz unkompliziert übernommen werden.

## <span id="page-10-0"></span>**Modul 7 – Daten in der ePA**

### <span id="page-10-1"></span>**1. Wer kann Daten einstellen?**

### <span id="page-10-2"></span>**Wer kann Dokumente in meiner ePA speichern?**

In Ihrer ePA können Sie jederzeit eigenständig Dokumente speichern und verwalten.

Ärzte, Apotheken und Krankenhäuser sowie Psychotherapeuten und Zahnärzte, die von Ihnen Zugriffsrechte bekommen haben, dürfen ebenfalls Dokumente in Ihrer ePA speichern.

Wenn Sie einem Arzt keinen Zugang erlauben oder ihm den Zugang widerrufen haben, kann er keine Dokumente in der ePA speichern.

### <span id="page-10-3"></span>**Kann meine Krankenkasse Dokumente in meiner ePA speichern?**

Ihre BKK Akzo Nobel Bayern kann aktuell keine Dokumente in Ihrer ePA speichern. Ab 2022 ist es geplant, dass die BKK Ihre Abrechnungsdaten in die ePA laden kann. Dieses wird nur nach Ihrer expliziten Einwilligung erfolgen. Ihre BKK wird jedoch die Unterlagen in Ihrer ePA weiterhin nicht lesen können.

### <span id="page-10-4"></span>**2. Einwilligung zur Dokumenteneinstellung und Dokumentenklassifizierung**

### <span id="page-10-5"></span>**Wie entscheide ich, welcher Arzt Dokumente in meine ePA einstellen darf?**

Sie entscheiden zuerst, ob Ihre Hausarzt-, Facharzt- oder Zahnarztpraxis oder Ihr Krankenhaus Zugang zu Ihrer ePA haben darf. Wenn Sie etwa Ihrem Hausarzt Zugang zu Ihrer ePA geben möchten, erteilen Sie seiner Praxis die Zugriffsrechte.

Außerdem entscheiden Sie für jede Praxis, Krankenhaus oder Apotheke, wie lange der Zugang zu Ihrer ePA möglich ist. Dieser Zeitraum reicht von 1 Tag bis zu 18 Monaten. Automatisch werden 7 Tage vorgeschlagen. Sie können diesen Wert jederzeit ändern.

### <span id="page-10-6"></span>**3. Welche Daten können eingestellt werden?**

### <span id="page-10-7"></span>**Welche Dokumente kann ich in meiner ePA speichern?**

In Ihrer ePA können Sie Ihre medizinisch relevanten Dokumente digital speichern. Diese Dokumente sind z.B. Laborergebnisse, Ärzteberichte oder Befunde, die Sie erhalten haben und sicher ablegen wollen.

Ihre ePA wird bei der Anlage nicht automatisch vorausgefüllt.

### <span id="page-10-8"></span>**Welche Dokumente muss mein Arzt in meiner ePA speichern?**

Ihr Arzt bzw. Ihr Leistungserbringer (z.B. Apotheke oder Krankenhaus) kann in Ihrer ePA alle Dokumente speichern, die für Ihre Behandlung relevant sind. Diese Dokumente können u.a. sein:

- Ihr Medikationsplan. Er listet Ihre Medikamente, sofern Sie mind. drei verschreibungspflichtige Medikamente gleichzeitig einnehmen;
- Ihr Notfalldatensatz. Er beinhaltet medizinische Daten wie Diagnosen, Allergien, Unverträglichkeiten oder Medikamente, die für die Notfallversorgung relevant sind. Er kann auch darauf hinweisen, ob und wo Vorsorgevollmachten, Patientenverfügungen Organ- und Gewebespendeerklärungen vorhanden sind;
- Ihre Laborergebnisse, Therapie- und Behandlungsberichte, Befunde oder Diagnosen;
- Elektronische Arztbriefe (eArztbriefe). Sie halten wichtige Informationen fest, die Ihr Arzt mit Ihren anderen behandelnden Ärzten z.B. im Rahmen einer Überweisung teilen möchte.

Die Datenschutzbestimmungen zur Verarbeitung Ihrer Behandlungsdaten durch Ihre Ärzte bzw. Leistungserbringer, die BKK Akzo Nobel Bayern und den von ihr beauftragten Betreiber BITMARCK-Unternehmensgruppe finden Sie hier: [https://bkk-akzo.de/service/elektronische](https://bkk-akzo.de/service/elektronische-patientenakte.html)[patientenakte.html.](https://bkk-akzo.de/service/elektronische-patientenakte.html)

In Ihrer ePA können Sie auch nachvollziehen, wer auf Ihre ePA zugegriffen hat. In der dafür vorgesehenen Rubrik wird Ihnen angezeigt, welcher Berechtigte zu welchem Zeitpunkt Zugriff hatte. Ggf. sehen Sie auch welche Aktion er vorgenommen hat, wie etwa ein Dokument hochladen.

### <span id="page-11-0"></span>**4. Anspruch auf Dokumentation**

### <span id="page-11-1"></span>**Muss mein Arzt meine ePA dokumentieren?**

Damit Ihre ePA auf einem aktuellen Stand bleibt, ist es wichtig, dass Ihre Daten bei Änderungen Ihres Gesundheitszustands oder Ihres Behandlungsverlaufs aktualisiert werden. Dementsprechend muss Ihr Arzt bzw. Leistungserbringer (z. B. Apotheke oder Krankenhaus) Ihre Daten auf Ihren Wunsch hin aktualisieren. Bei Änderungen des Notfalldatensatzes oder des elektronischen Medikationsplans, die federführend auf der elektronischen Gesundheitskarte gespeichert werden, ist darauf zu achten, dass auch diese Dokumente in der ePA aktualisiert werden.

Wenn Sie Ihre ePA erst eröffnet haben, ist es sinnvoll, Ihre Gesundheitsinformationen vom Arzt, der Ihre Patientengeschichte am besten kennt, übertragen zu lassen.

Um die Genauigkeit Ihrer ePA sicherzustellen, sollten Sie auch selbst Ihre Gesundheitsunterlagen regelmäßig prüfen und ggf. aktualisieren.

### <span id="page-11-2"></span>**Muss der Arzt persönlich Daten aktualisieren?**

Nein. Der Arzt ist berechtigt, die administrative Bearbeitung an sein (Praxis-)Personal zu delegieren. Gleiches gilt auch für Krankenhäuser und Apotheken.

### <span id="page-11-3"></span>**Was mache ich, wenn der Arzt sich weigert, Dokumente in meine ePA zu übertragen?**

Dann wenden Sie sich bitte an die Kassenärztliche Vereinigung (KV), die für den Arzt zuständig ist. Die Kontaktdaten finden Sie unter anderem auf der [Internetseite der](https://www.kbv.de/html/432.php) Kassenärztlichen [Bundesvereinigung \(KBV\).](https://www.kbv.de/html/432.php)

### <span id="page-12-0"></span>**Wer ist für die Daten verantwortlich?**

Grundsätzlich verantworten Sie Ihre Akte selbstständig. Sie können selbst Dokumente hochladen und entfernen sowie eigenständig Zugriffsberechtigungen für Arztpraxen erteilen und entziehen. Wenn Sie eine Übertragung von Daten oder Dokumenten in Ihre ePA durch Ihren Arzt wünschen, dann ist dieser dafür auch zuständig.

### <span id="page-12-1"></span>**Kann ein Arzt Dokumente in meiner ePA ändern?**

Ihr Arzt bzw. Leistungserbringer (z.B. Apotheke oder Krankenhaus) kann keine Informationen innerhalb eines Dokumentes, welches Sie hochgeladen haben, ändern. Ihr Arzt kann jedoch ein Dokument in Absprache mit Ihnen aus der ePA wieder löschen.

Dokumente, die Sie selbst einstellen, werden automatisch als Eigendokumente klassifiziert. So können sie von Dokumenten, die von Ärzten oder Leistungserbringern hochgeladen werden, unterschieden werden. Sofern Sie entschieden haben, dass Ihr Arzt bzw. Leistungserbringer Ihre selber eingestellten Dokumente sehen darf, kann er die Klassifizierung eines Dokumentes ändern. Das macht er, wenn er die medizinische Relevanz des Dokumentes erkannt hat.

### <span id="page-12-2"></span>**Kann ein Arzt Dokumente aus meiner ePA löschen?**

Ja. Nach Rücksprache mit Ihnen kann Ihr Arzt bzw. Leistungserbringer (z.B. Apotheke oder Krankenhaus), der Sie behandelt, ein Dokument aus Ihrer ePA löschen. Das kann er z.B. tun, wenn ein Dokument nicht mehr aktuell ist und durch eine aktuellere Version ersetzt werden soll.

### <span id="page-12-3"></span>**Kann ich Dokumente aus meiner ePA löschen?**

Ja. Sie entscheiden, welche Daten Sie in der ePA speichern und teilen. Sie können jederzeit Dokumente aus Ihrer ePA löschen. Damit Ihr Arzt oder Ihr Leistungserbringer (z.B. Apotheke oder Krankenhaus) Sie optimal behandeln kann, sollten Sie mit Ihrem Arzt konkret besprechen, welche Daten für die Weiterbehandlung relevant sind.

### <span id="page-12-4"></span>**5. Speicherplatz und Speicherfrist**

### <span id="page-12-5"></span>**Wie lange werden meine Daten in der ePA gespeichert?**

Sie können Ihre Gesundheitsdokumente lebenslang in der ePA speichern, denn Ihre ePA steht Ihnen lebenslang zur Verfügung. Sie können jedoch jederzeit Dokumente löschen.

Bedingungslos können Sie die Löschung Ihrer ePA bei Ihrer BKK Akzo Nobel Bayern durch Kündigung der Akte anfordern. Dies führt nach Ablauf der Kündigungsfrist der Akte zur endgültigen Löschung Ihrer ePA-Dokumente. Vor der Schließung wird es Ihnen empfohlen, Ihre darin enthaltenen Unterlagen, in einem anderen sicheren Ort zu speichern.

### <span id="page-12-6"></span>**Welche Dokumentenformate kann ich in meiner ePA speichern?**

Sie können in die ePA alle gängigen Formate hochladen: PDF, JPG, TIFF, TXT, RTF, DOCX, XLSX, ODT, ODS, XML, HL7 CDA/R2 XML.

### <span id="page-12-7"></span>**Wie groß dürfen Dokumente (z.B. Bilder) in der ePA maximal sein?**

<span id="page-12-8"></span>Jedes Dokument darf die Maximalgröße von 25 MB nicht überschreiten.

### **Was ist der maximale Speicherplatz in der ePA?**

Der Gesamtspeicherplatz ist nicht begrenzt.

## <span id="page-13-0"></span>**Modul 8 – Daten aus der ePA**

### <span id="page-13-1"></span>**Kann ich Dokumente aus meiner ePA herunterladen?**

Sie können jederzeit Ihre Gesundheitsdokumente aus Ihrer ePA-App (ePA BKK Akzo Nobel) herunterladen. Achten Sie jedoch darauf, dass die heruntergeladenen Dokumente in einem anderen sicheren digitalen Ordner auf Ihrem Gerät gespeichert werden.

### <span id="page-13-2"></span>**Wie teile ich meine ePA-Dokumente mit meinem Arzt bzw. Leistungserbringer?**

Wenn Sie Ihrem Arzt bzw. Leistungserbringer (z.B. Apotheke oder Krankenhaus) Dokumente zur Verfügung stellen wollen, geben Sie ihm Zugriffsrechte auf Ihre ePA.

Wenn Sie z.B. Ihrem Arzt nur für die Sprechstunde den Zugang erteilen möchten, so begrenzen Sie die Zugriffsdauer auf 1 Tag. Wenn Sie aber möchten, dass Ihr Arzt über einen längeren Zeitraum Zugang zu Ihrer ePA hat, legen Sie eine längere Zugriffsdauer fest. Dies ist z.B. sinnvoll, wenn Ihre Behandlung über mehrere Monate dauert und Ihre Gesundheitsinformationen regelmäßig geprüft und aktualisiert werden müssen.

Wenn Sie Dokumente in Ihre ePA einstellen, werden diese automatisch in Ihrem Patientenordner gespeichert. Um diese Dokumente zu sehen, braucht also Ihr Arzt auch Zugang zu Ihrem Patientenordner. Dies ist sinnvoll, wenn Sie z.B. neue Laborergebnisse oder Befunde aus vorherigen Untersuchungen hochgeladen haben und Ihrem Arzt zur Verfügung stellen wollen.

Vergebene Zugriffsrechte können Sie jederzeit widerrufen.

### <span id="page-13-3"></span>**Kann mein Arzt Dokumente aus meiner ePA herunterladen?**

Ja. Ihr Arzt bzw. Leistungserbringer (z.B. Apotheke oder Krankenhaus) kann ein Dokument aus Ihrer ePA herunterladen, sofern Sie ihm Zugriffsrechte gegeben haben. Dieses Dokument ist dann zusätzlich im System Ihres Arztes bzw. Leistungserbringers lokal gespeichert. Wenn Sie das Dokument im Nachhinein in Ihrer ePA löschen, dann wird es dennoch in der lokalen Karteikarte bei Ihrem Arzt vorhanden sein.

### <span id="page-13-4"></span>**Modul 9 – Kundensupport**

### <span id="page-13-5"></span>**An wen kann ich mich mit Fragen zu meiner elektronischen Patientenakte wenden?**

Antworten auf häufig gestellte Fragen zur elektronischen Patientenakte finden Sie in diesen FAQ*.* Zum Thema Registrierung und Hilfe zur Verwendung der App haben wir ebenfalls ein [Informationsangebot](https://bkk-akzo.de/service/elektronische-patientenakte.html) für Sie bereitgestellt.

Bei weiteren Fragen zur Registrierung und Nutzung der elektronischen Patientenakte sowie technischen Problemen hilft Ihnen gerne auch unser Chatbot weiter. Sie finden diesen rechts unten auf unserer [Informationsseite zur ePA.](https://bkk-akzo.de/service/elektronische-patientenakte.html)

Beachten Sie, dass wir als Krankenkasse keinen Einblick in die persönlichen Daten Ihrer elektronischen Patientenakte haben. Bei medizinischen Fragen ist deshalb Ihr Arzt der richtige Ansprechpartner.

## <span id="page-14-0"></span>**Modul 10 – eGA/ePA**

### <span id="page-14-1"></span>**Was ist eine elektronische Patientenakte?**

Alle gesetzlich Krankenversicherten haben ab dem 1.1.2021 den Anspruch auf eine elektronische Patientenakte, die sie von ihrer Krankenkasse zur Verfügung gestellt bekommen. Die Nutzung der Akte ist freiwillig. Die elektronische Patientenakte ist ein zentraler, sicherer Speicher für Gesundheitsdaten. Patienten können darin selbst Informationen ablegen und Dokumente von ihren Ärzten in ihrer Akte ablegen lassen. Versicherte haben jederzeit Zugriff auf ihre Akte und können selbst bestimmen, welche Daten sie in ihrer Akte ablegen möchten und wer darauf zugreifen darf. Sie sind der Souverän über ihre Daten und entscheiden über die Freigabe der Inhalte für Leistungserbringer.

### <span id="page-14-2"></span>**Was war bisher eine elektronische Gesundheitsakte?**

Die elektronische Gesundheitsakte war eine freiwillige Leistung der gesetzlichen Krankenkassen für ihre Versicherten. Über die Grundfunktionalitäten der elektronischen Patientenakte hinaus konnten Krankenkassen dort Services für die Gesundheit ihrer Versicherten anbieten. Das konnten beispielsweise persönliche Impf- oder Vorsorgeempfehlungen oder Apps mit Services rund um die Gesundheit sein. Die Ausgestaltung dieses Angebots lag in der Hand der einzelnen Krankenkassen.

### <span id="page-14-3"></span>**Was ist der Unterschied zwischen Gesundheitsakte und Patientenakte?**

Die Grundfunktionalität der elektronischen Patientenakte ist für alle Versicherten standardisiert. Alle Versicherten – unabhängig bei welcher Krankenkasse sie versichert sind – können Gesundheitsdaten ablegen und Daten – bundesweit, einrichtungs- und sektorenübergreifende – mit ihren Ärzten austauschen. Services die in der Vergangenheit von Kassen im Rahmen von Gesundheitsakten umgesetzt worden sind, werden zukünftig als kassenindividuelle Zusatzfunktion der elektronischen Patientenakte angeboten.

## <span id="page-14-4"></span>**Modul 11 – Login**

### <span id="page-14-5"></span>**Wer kann sich eine elektronische Patientenakte einrichten?**

Sie können sich die elektronische Patientenakte der BKK Akzo Nobel Bayern einrichten, wenn Sie bei uns versichert sind.

### <span id="page-14-6"></span>**Wie kann ich die elektronische Patientenakte nutzen?**

Die elektronische Patientenakte können Sie über unsere App ePA BKK Akzo Nobel nutzen. Über diese App stehen Ihnen alle Funktionen zur Verfügung. So können Sie zum Beispiel Dokumente einstellen, einsehen oder für Ihren Arzt freigeben.

1. Laden Sie sich die App im App-Store herunter:

Die iOS Version finden Sie im Apple App Store auf Ihrem iPhone.

Die Android Version finden Sie im Google Play Store auf Ihrem Android-Gerät.

2. Folgen Sie den Anweisungen im Registrierungsprozess und legen Sie – sofern noch nicht vorhandenen – ein Benutzerkonto an, mit dem Sie sich in Ihrer elektronischen Patientenakte einloggen können.

### <span id="page-15-0"></span>**Kann ich auch mit meinem Computer oder Laptop auf die elektronische Patientenakte zugreifen?**

Nein. Auf Ihre elektronische Patientenakte können Sie per App mit Ihrem mobilen Gerät zugreifen.

### <span id="page-15-1"></span>**Kann ich mir auch ohne App eine elektronische Patientenakte anlegen?**

Sie können sich eine elektronische Patientenakte auch einrichten, ohne die App zu nutzen. Allerdings haben Sie ohne App nicht die Möglichkeit, Ihre elektronische Patientenakte zuhause einzusehen oder Zusatzfunktionen zu nutzen.

Um sich eine elektronische Patientenakte ohne App einzurichten zu lassen, kontaktieren Sie uns. Wir legen die elektronische Patientenakte für Sie an und senden Ihnen eine PIN für Ihre Gesundheitskarte zu. Mit der Gesundheitskarte und der PIN können Sie dann beim Arztbesuch Ihren Arzt dazu berechtigen, die elektronische Patientenakte einzusehen oder Dokumente hinzuzufügen.

Ihr Arzt hat übrigens nicht die Möglichkeit, eine elektronische Patientenakte eigenständig für Sie anzulegen.

### <span id="page-15-2"></span>**Wozu dient die Gerätebindung?**

Durch die Gerätebindung wird Ihre elektronische Patientenakte mit Ihrem Gerät verbunden. So wird verhindert, dass sich jemand von einem fremden Gerät aus in Ihre elektronische Patientenakte einloggen kann. Die Gerätebindung stellt somit einen weiteren Sicherheitsfaktor zusätzlich zu Ihren persönlichen Zugangsdaten dar.

### <span id="page-15-3"></span>**Wie kann ich selbst dazu beitragen, die Daten in meiner elektronischen Patientenakte zu schützen?**

- Halten Sie Ihre persönlichen Zugangsdaten geheim und bewahren Sie diese sicher auf.
- Wählen Sie entsprechend der Vorgaben ein sicheres Passwort, das keine gängigen Wörter, Buchstaben- oder Zahlenkombinationen (z. B. Passwort abc123 oder asdf) oder persönlichen Informationen (z. B. Geburtsdatum oder Spitzname) enthält.
- Erteilen Sie ausschließlich Ärzten eine Zugriffsberechtigung bei denen Sie in Behandlung sind und mit denen Sie die Daten teilen möchten.

## <span id="page-16-0"></span>**Modul 12 – Sonstiges**

### <span id="page-16-1"></span>**Warum gibt es keine Webversion?**

Dafür gibt es mehrere Gründe:

Nutzerorientierung: Versicherte präferieren mittlerweile mehrheitlich die mobilen Zugänge. Die Zahl derer, die keine mobilen Zugänge nutzen, nimmt täglich ab. Da stellt sich perspektivisch die Frage der Wirtschaftlichkeit.

Mobilität: Die Versicherten haben die Akte zeit- und ortsunabhängig griffbereit und sind sofort auskunftsfähig zu allen gesundheitlichen Fragen.

Sicherheit: Bei mobilen Geräten sind höhere Sicherheitsstandards deutlich einfacher umzusetzen, zum Beispiel das Scannen biometrischer Merkmale oder die Authentifizierung mittels Gerätebindung.

Handhabung: Mit dem Smartphone verwalten heute schon die meisten Versicherten Ihre Mails, Kontakte, Bankgeschäfte oder Einkäufe. Zusätzlich führen integrierte Funktionen wie das Fotografieren (von Dokumenten) zur großen Akzeptanz bei der Smartphoneverwendung.

Wirtschaftlichkeit: Jeder weitere Zugang muss entwickelt und gepflegt werden. Das erhöht die Kosten, die die Versichertengemeinschaft bezahlt.

### <span id="page-16-2"></span>**Was machen Menschen ohne Smartphone?**

Es wird niemand diskriminiert. Auch Versicherte ohne Smartphone können eine ePA nutzen. Wenden Sie sich dazu an Ihre BKK Akzo Nobel Bayern. Sie erhalten die Nutzungsbedingungen, Einwilligung und die Datenschutzerklärung. Wenn diese unterschrieben bei der BKK Akzo Nobel Bayern vorliegen, wird eine ePA für Sie eingerichtet. Beim nächsten Arztbesuch können Sie in der Praxis Ihre ePA nutzen und der Arzt kann das gewünschte Dokument in Ihre Akte hochladen. Notwendig hierfür sind Ihre bisherige elektronische Gesundheitskarte (eGK) und eine persönliche PIN von Ihrer BKK Akzo Nobel Bayern. Diese nutzen Sie, um selbstständig am Kartenterminal in der Praxis die Zugriffsberechtigung zu erteilen.

### <span id="page-16-3"></span>**Warum lohnt es sich hierfür Geld auszugeben?**

Weil von der Vernetzung der Informationen im Gesundheitswesen alle profitieren werden. Schneller vorliegende medizinische Informationen führen zu besseren Entscheidungsgrundlagen bei der ärztlichen Behandlung. Fundierte und umfassende Anamneseinformationen erleichtern Therapieempfehlungen und verhindern belastende Doppeluntersuchungen.

Für die Versicherten mit einer ePA wird das Sammelsurium von Zahnbonusheft, Impfausweis, Mutterschaftspass, U-Untersuchungsheft etc. perspektivisch ein Ende haben. Alles liegt zentral und jederzeit abrufbar sicher in der ePA.

Und mit der freiwilligen Freigabe von Daten zu Forschungszwecken ist es ab 2023 möglich, dass sich ganz neue Ansätze bei der Erforschung seltener Erkrankungen finden lassen.

Weil diese Ansätze nur funktionieren, wenn sie für alle Versicherten bereitstehen, hat der Gesetzgeber alle Kassen dazu verpflichtet, eine ePA ab dem 01.01.2021 zur Verfügung zu stellen.

### <span id="page-17-0"></span>**Die ePA ist nicht ausgereift, warum entwickelt man sie nicht erst fertig?**

Es gibt zwei Grundprinzipien bei jeder Entwicklung von neuen Angeboten:

1. Man entwickelt so lange, bis alles so fertig ist, wie man es sich ursprünglich vorgestellt hat. Das dauert Jahre und in der Zwischenzeit haben sich ggf. der Markt und die Bedürfnisse der Nutzer verändert.

2. Man entwickelt eine Grundfunktionalität, die schneller fertig ist und die der Versicherte schon einmal nutzen kann. Parallel entwickelt man immer weitere nützliche Funktionalitäten und ergänzt sie. Aufgrund von Rückmeldungen der Nutzer erhält man schnell Erkenntnisse über den Bedarf und kann die Entwicklung flexibel anpassen.

Der skizzierte 2. Weg wird bei der ePA gegangen. Die Versicherten können Dokumente von Ärzten / Institutionen bereits 2021 mitnehmen und sie anderen zur Verfügung stellen. Notfalldaten und der eMedikationsplan stehen so bereits für alle Nutzer zur Verfügung und werden in den darauffolgenden Jahren schrittweise um Impfausweis, Zahnbonusheft, Mutterpass und Untersuchungsheft für Kinder ergänzt.

### <span id="page-17-1"></span>**Bekomme ich einen günstigeren Versicherungstarif, wenn ich eine Akte führe?**

Nein. Dieses Prinzip wird nur von einigen Privatversicherern angeboten. Bei gesetzlichen Krankenkassen zahlt jedes Mitglied den Beitrag einkommensabhängig und nicht in Abhängigkeit von seinem Gesundheitszustand oder anderer Merkmale.

### <span id="page-17-2"></span>**Die Kassen erhalten alle Informationen. Warum pflegen sie die nicht zentral ein?**

Die Kassen erhalten Abrechnungsinformationen und keine weitergehenden medizinischen Informationen, wie Befunde, Arztbriefe, Laborergebnisse etc., die für Ihre weitere Behandlung relevant sein können und deshalb Teil Ihrer ePA sein sollten. Diese Informationen kann Ihnen nur der behandelnde Arzt zur Verfügung stellen.

Die Krankenkassen sind verpflichtet, falls Sie es nicht bereits im Rahmen einer elektronischen Gesundheitsakte (eGA) tun, die Abrechnungsinformationen ab 01.01.2022 in Ihre ePA zu überspielen, wenn Sie als Versicherter dies wünschen. Auch hier sind die gesetzlichen Speicher- und Löschfristen zu beachten, so dass nur Daten - je nach Leistungsbereich - der letzten 4-6 Jahre zur Verfügung stehen werden.